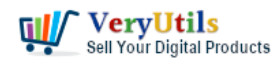

[VeryUtils](https://veryutils.com) Java PDF Tools GUI is a comprehensive and user-friendly software that offers a wide range of tools and features for manipulating and enhancing your PDF files. Whether you need to combine multiple PDFs into a single document, split a PDF into multiple files, reorder pages, delete unwanted pages, encrypt and decrypt your PDFs, rotate pages, crop them, or add headers, footers, watermarks, bookmarks, attachments, and page numbers, [VeryUtils](https://veryutils.com) Java PDF Tools GUI has you covered.

## <https://veryutils.com/java-pdftools-gui>

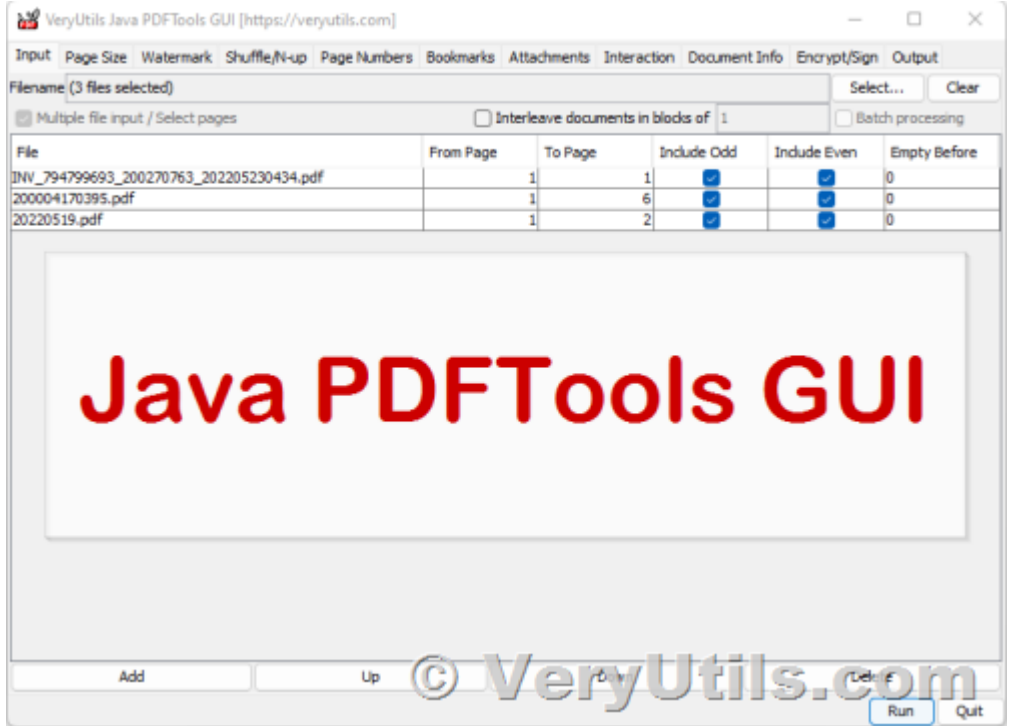

One of the standout features of VeryUtils Java PDF Tools GUI is its ability to combine multiple PDF files into a single document. This is especially useful for organizing and consolidating various PDFs into a more cohesive and easy-to-manage file. You can choose to combine all pages or select a specific page range for processing.

In addition to combining PDFs, VeryUtils Java PDF Tools GUI also allows you to reorder the pages of a PDF file to your liking. This is useful if you need to rearrange the content of your PDF or if you want to add new pages in a specific order. The software also supports batch

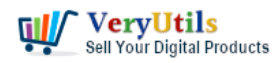

processing for multiple PDF files, so you can quickly and easily manipulate multiple documents at once.

VeryUtils Java PDF Tools GUI also offers a range of security features. You can set an owner password for your input PDF file, which can help protect your document from unauthorized access. Additionally, the software allows you to reverse the page order in a PDF file, making it easy to rearrange the content of your document. You can also select odd or even pages for processing, giving you even more control over your PDFs.

In addition to its organizational and security features, VeryUtils Java PDF Tools GUI also offers a range of tools for enhancing and formatting your PDFs. You can crop, rotate, remove, and scale the center of your PDF pages to get the look and feel you want. The software also allows you to add two kinds of watermarks and page numbers – text watermarks and PDF watermarks – giving you even more options for customizing your documents.

VeryUtils Java PDF Tools GUI also supports "Shuffle/N-up" PDF pages, which allows you to arrange multiple pages on a single sheet of paper. This is useful for creating printable booklets or for saving paper when printing. The software also lets you add chapter bookmarks to your PDF file, making it easy to navigate through long documents.

One of the more unique features of VeryUtils Java PDF Tools GUI is its ability to add attachments to your PDF file. This is useful for adding supporting documents or other files that may be relevant to your PDF. The software also allows you to remove attachments from your PDF if needed.

Finally, VeryUtils Java PDF Tools GUI offers a full-screen mode that allows you to view your PDF in a larger format. In this mode, the software can automatically flip pages or add a nice effect for a more interactive reading experience.

Overall, VeryUtils Java PDF Tools GUI is a powerful and user-friendly software that offers a wide range of features for manipulating and enhancing your PDF files. With its easy-to-use interface and comprehensive capabilities, it is a valuable tool for anyone looking to take

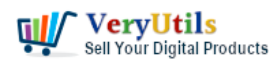

control of their PDF documents. Whether you need to combine, split, reorder, delete, encrypt, decrypt, rotate, crop, or reformat your PDF pages, VeryUtils Java PDF Tools GUI has you covered. So, it is a very useful tool for personal and business use.

# **Related Posts**

- [How do I overlay or stamp one PDF document with another from Command Line with](https://veryutils.com/blog/how-do-i-overlay-or-stamp-one-pdf-document-with-another-from-command-line-with-veryutils-java-pdf-toolkit-jpdfkit/) [VeryUtils Java PDF Toolkit \(jpdfkit\)?](https://veryutils.com/blog/how-do-i-overlay-or-stamp-one-pdf-document-with-another-from-command-line-with-veryutils-java-pdf-toolkit-jpdfkit/)
- [Use Java PDFTools \(jpdftools.jar\) Command Line to manipulate PDF files on Windows,](https://veryutils.com/blog/use-java-pdftools-jpdftools-jar-command-line-to-manipulate-pdf-files-on-windows-mac-and-linux-systems/) [Mac and Linux systems](https://veryutils.com/blog/use-java-pdftools-jpdftools-jar-command-line-to-manipulate-pdf-files-on-windows-mac-and-linux-systems/)
- [Best PDF Command Line Tools and API for Windows, Mac and Linux systems](https://veryutils.com/blog/best-pdf-command-line-tools-and-api-for-windows-mac-and-linux-systems/)
- [Java PDF Toolkit \(jpdfkit\) Command Line Examples](https://veryutils.com/blog/java-pdf-toolkit-jpdfkit-command-line-examples/)
- [Seamlessly Transform PCL Files to PDF Files with VeryUtils PCL to PDF Converter](https://veryutils.com/blog/seamlessly-transform-pcl-files-to-pdf-files-with-veryutils-pcl-to-pdf-converter-software/) **[Software](https://veryutils.com/blog/seamlessly-transform-pcl-files-to-pdf-files-with-veryutils-pcl-to-pdf-converter-software/)**
- [Merge PDF files with PHP Source Code and Java PDF Toolkit \(jpdfkit\) Command Line on](https://veryutils.com/blog/merge-pdf-files-with-php-source-code-and-java-pdf-toolkit-jpdfkit-command-line-on-linux-system/) [Linux system](https://veryutils.com/blog/merge-pdf-files-with-php-source-code-and-java-pdf-toolkit-jpdfkit-command-line-on-linux-system/)
- [How to Split PDF Files on Linux Using jpdfkit Command Line](https://veryutils.com/blog/how-to-split-pdf-files-on-linux-using-jpdfkit-command-line/)
- [VeryUtils Royalty Free Virtual PDF Printer for Windows 10 and 11 Developers](https://veryutils.com/blog/veryutils-royalty-free-virtual-pdf-printer-for-windows-10-and-11-developers/)
- [We need a Printed Documents Capture Software](https://veryutils.com/blog/we-need-a-printed-documents-capture-software/)
- [VeryUtils Java PDF Command Line SDK API for Developers Royalty Free](https://veryutils.com/blog/veryutils-java-pdf-command-line-sdk-api-for-developers-royalty-free/)
- [PDFCompressor-CL Command Line Application Optimize and Compress PDF's](https://veryutils.com/blog/pdfcompressor-cl-command-line-application-optimize-and-compress-pdfs/)
- [EML to PDF Converter to Batch Export EML Files to PDF Files](https://veryutils.com/blog/eml-to-pdf-converter-to-batch-export-eml-files-to-pdf-files/)
- [Effortlessly Modify PDF Files with VeryUtils PDF Command Line Tools Professional and](https://veryutils.com/blog/effortlessly-modify-pdf-files-with-veryutils-pdf-command-line-tools-professional-and-robust-solutions-for-all-your-pdf-editing-needs/) [Robust Solutions for All Your PDF Editing Needs](https://veryutils.com/blog/effortlessly-modify-pdf-files-with-veryutils-pdf-command-line-tools-professional-and-robust-solutions-for-all-your-pdf-editing-needs/)
- [Batch convert EML and Emails to PDF files with VeryUtils EML to PDF Converter](https://veryutils.com/blog/batch-convert-eml-and-emails-to-pdf-files-with-veryutils-eml-to-pdf-converter-command-line-software/) [Command Line software](https://veryutils.com/blog/batch-convert-eml-and-emails-to-pdf-files-with-veryutils-eml-to-pdf-converter-command-line-software/)
- [Batch Convert EML Files into PDF Format in Windows Systems](https://veryutils.com/blog/batch-convert-eml-files-into-pdf-format-in-windows-systems/)
- [PDF Stamper and Watermark Options in PDF Toolkit Command Line software](https://veryutils.com/blog/pdf-stamper-and-watermark-options-in-pdf-toolkit-command-line-software/)
- [Integrate HTML5 DWG Viewer SDK into your application Royalty Free for Developers:](https://veryutils.com/blog/integrate-html5-dwg-viewer-sdk-into-your-application-royalty-free-for-developers-view-dwg-files-with-ease/) [View DWG Files with Ease!](https://veryutils.com/blog/integrate-html5-dwg-viewer-sdk-into-your-application-royalty-free-for-developers-view-dwg-files-with-ease/)
- [Add Signature to PDF, Sign a PDF, Insert Signature to PDF with VeryUtils PDF Signer](https://veryutils.com/blog/add-signature-to-pdf-sign-a-pdf-insert-signature-to-pdf-with-veryutils-pdf-signer-software/)

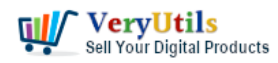

### [Software](https://veryutils.com/blog/add-signature-to-pdf-sign-a-pdf-insert-signature-to-pdf-with-veryutils-pdf-signer-software/)

- [Best PDF Command Line Tools and API for Windows, Mac and Linux systems](https://veryutils.com/blog/best-pdf-command-line-tools-and-api-for-windows-mac-and-linux-systems/)
- [How to merge and combine PDF files using Python language?](https://veryutils.com/blog/how-to-merge-and-combine-pdf-files-using-python-language/)

# Related posts:

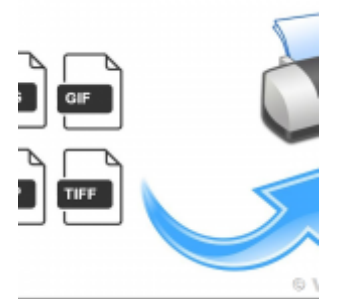

How to use PHP Folder Watcher to monitor a folder and print JPG files to a certain tray of the print...

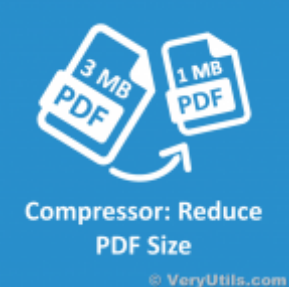

Easily compress PDF files and reduce PDF file size by VeryUtils PDF Compressor Command Line

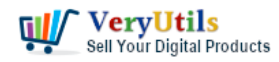

VeryUtils Java PDF Tools GUI is an ideal PDF creation and

manipulation tool | 5

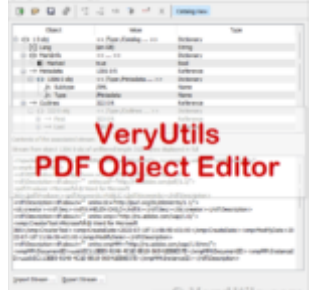

VeryUtils PDF Object Editor is a low-level PDF editor

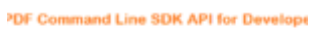

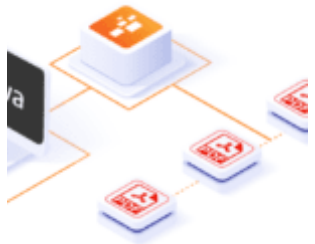

VeryUtils Java PDF Command Line SDK API for Developers Royalty Free

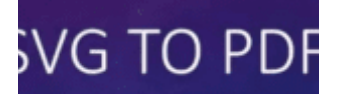

**CONVERT** ALABLE VECTOR GRAPHICS (SVG) TO ORTABLE DOCUMENT FORMAT (PDF

#### @ VeryUtils.c

Convert SVG to PDF seamlessly with VeryUtils SVG to PDF Converter Command Line - the perfect tool fo...

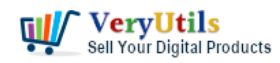

VeryUtils Java PDF Tools GUI is an ideal PDF creation and

manipulation tool | 6

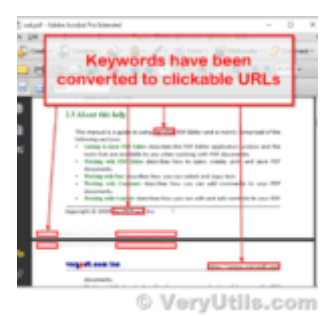

How to convert keywords to clickable hyperlinks in PDF pages?

### ryUtils Virtual PDF Print

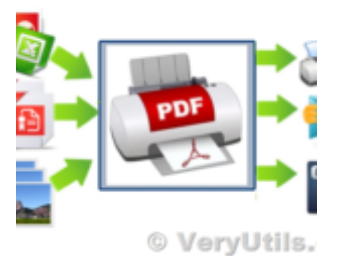

[Solution] OEM VeryUtils Virtual PDF Printer Royalty Free Solution for

Developers and Enterprises

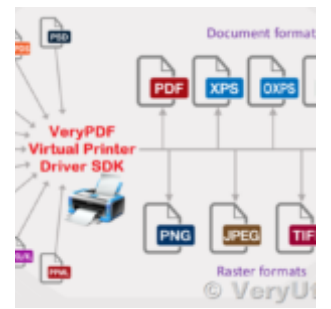

VeryUtils Virtual PDF Printer Custom Development Service